## 3422

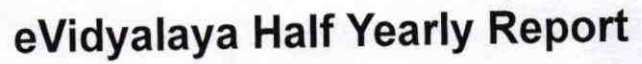

Department of School & Mass Education, Govt. of Odisha

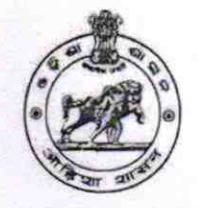

## School Name : GOVT U.G. HIGH SCHOOL, HIAL Block: U\_DISE:

District: **BOLANGIR** 21241405401

**TUREKELA** 

Report Create Date : 0000-00-00 00:00:00 (43088)

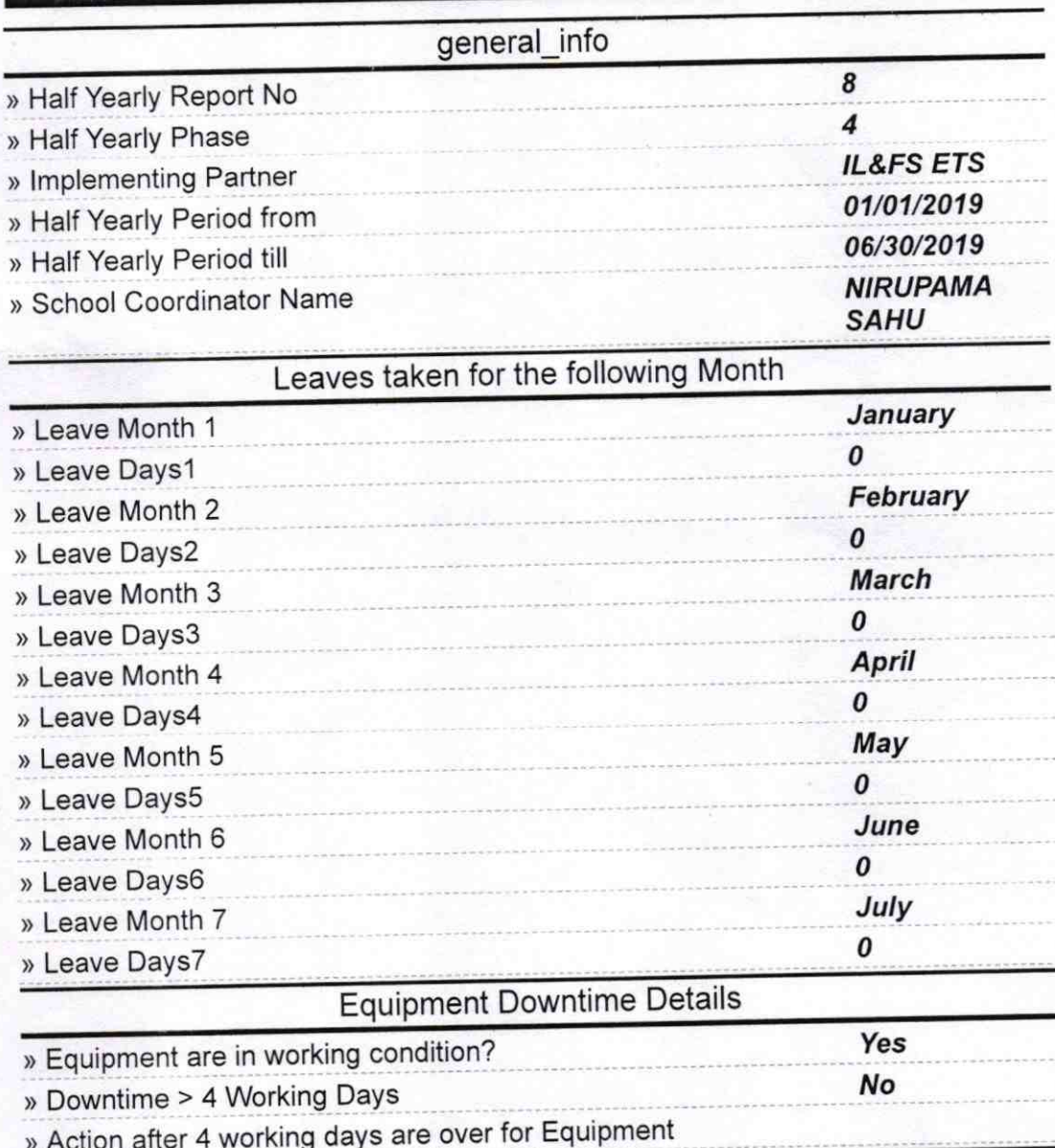

**Training Details** Yes » Refresher training Conducted 01/16/2019 » Refresher training Conducted Date » If No; Date for next month

**Educational content Details** 

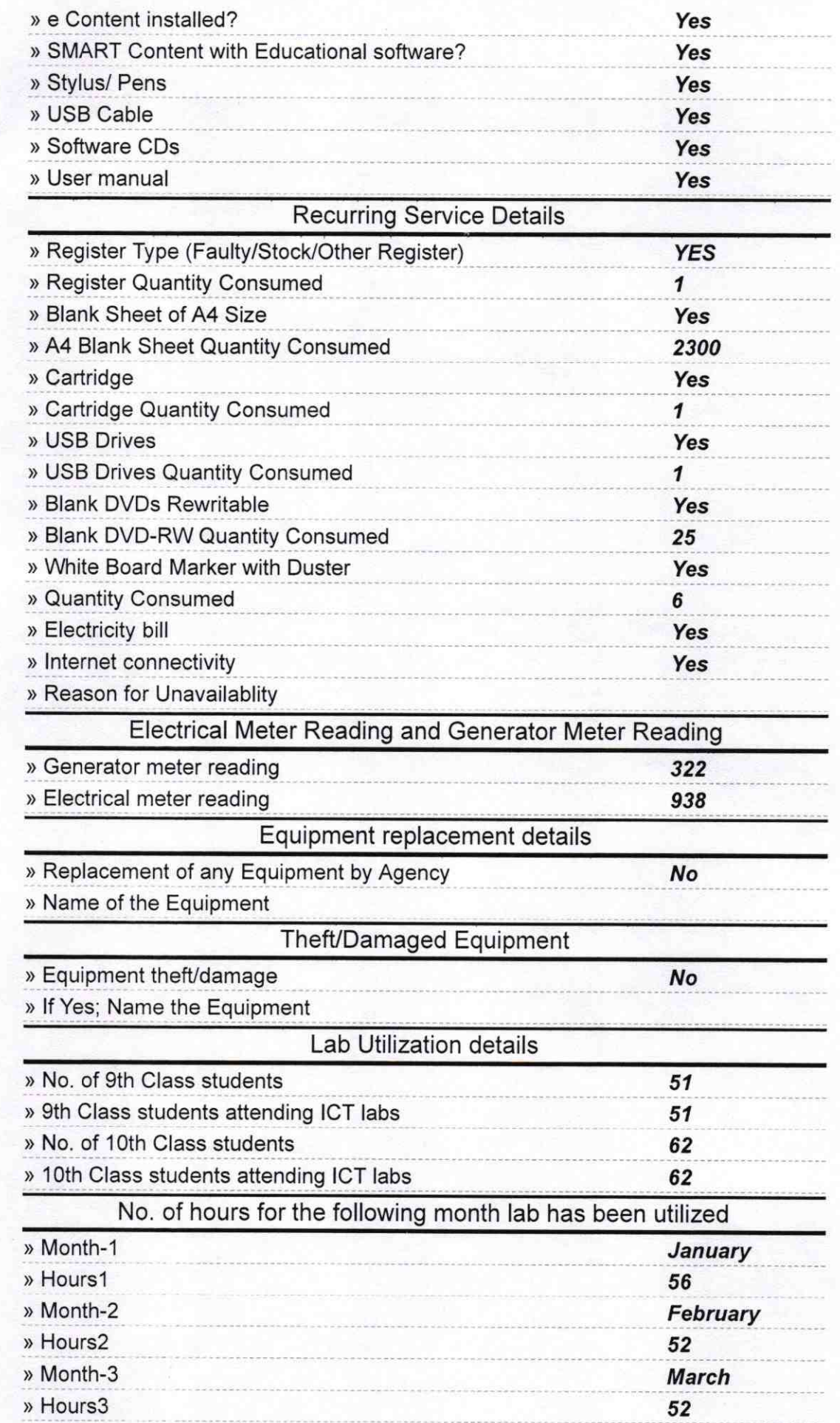

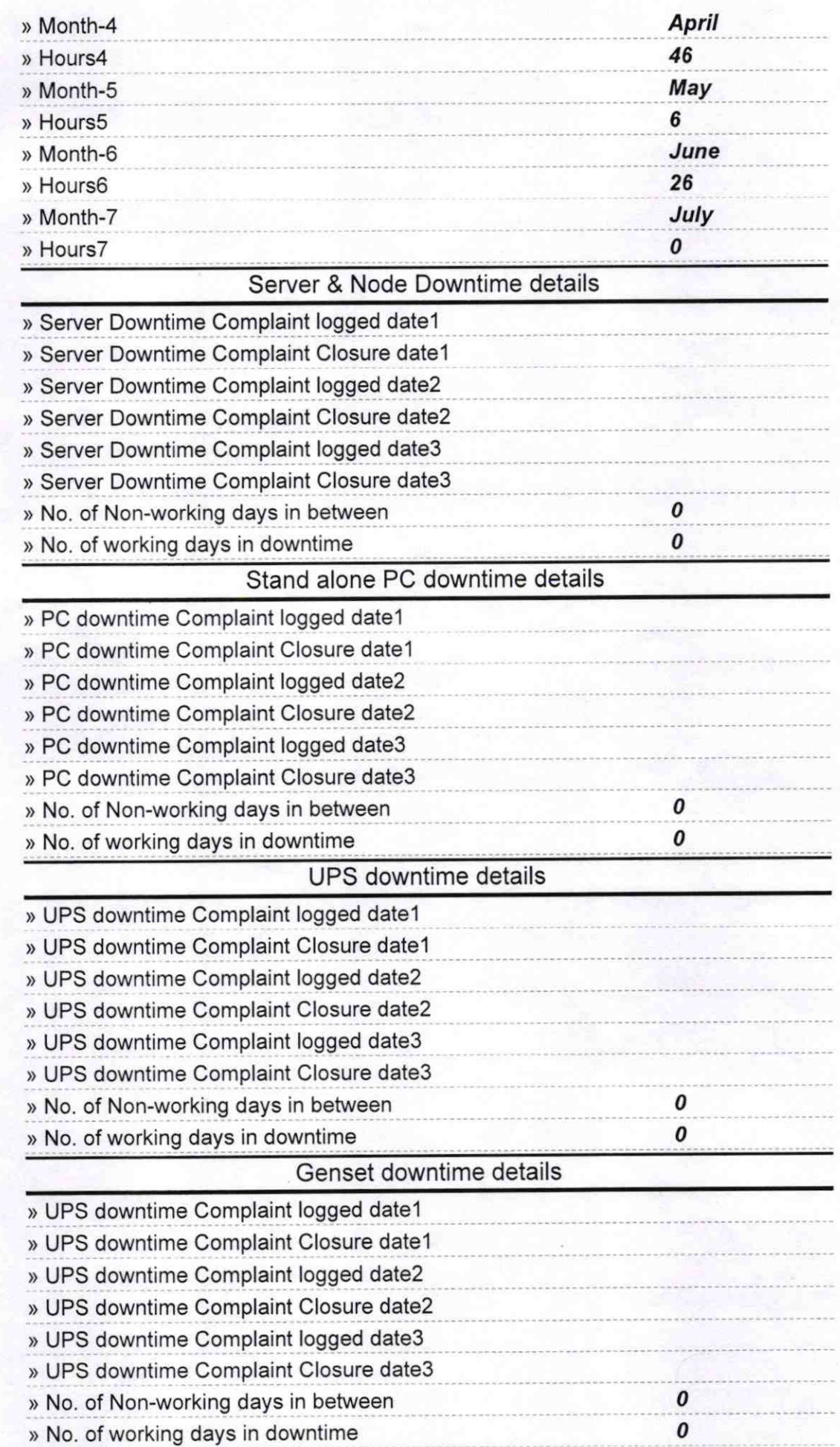

## lntegrated Computer Projector downtime details

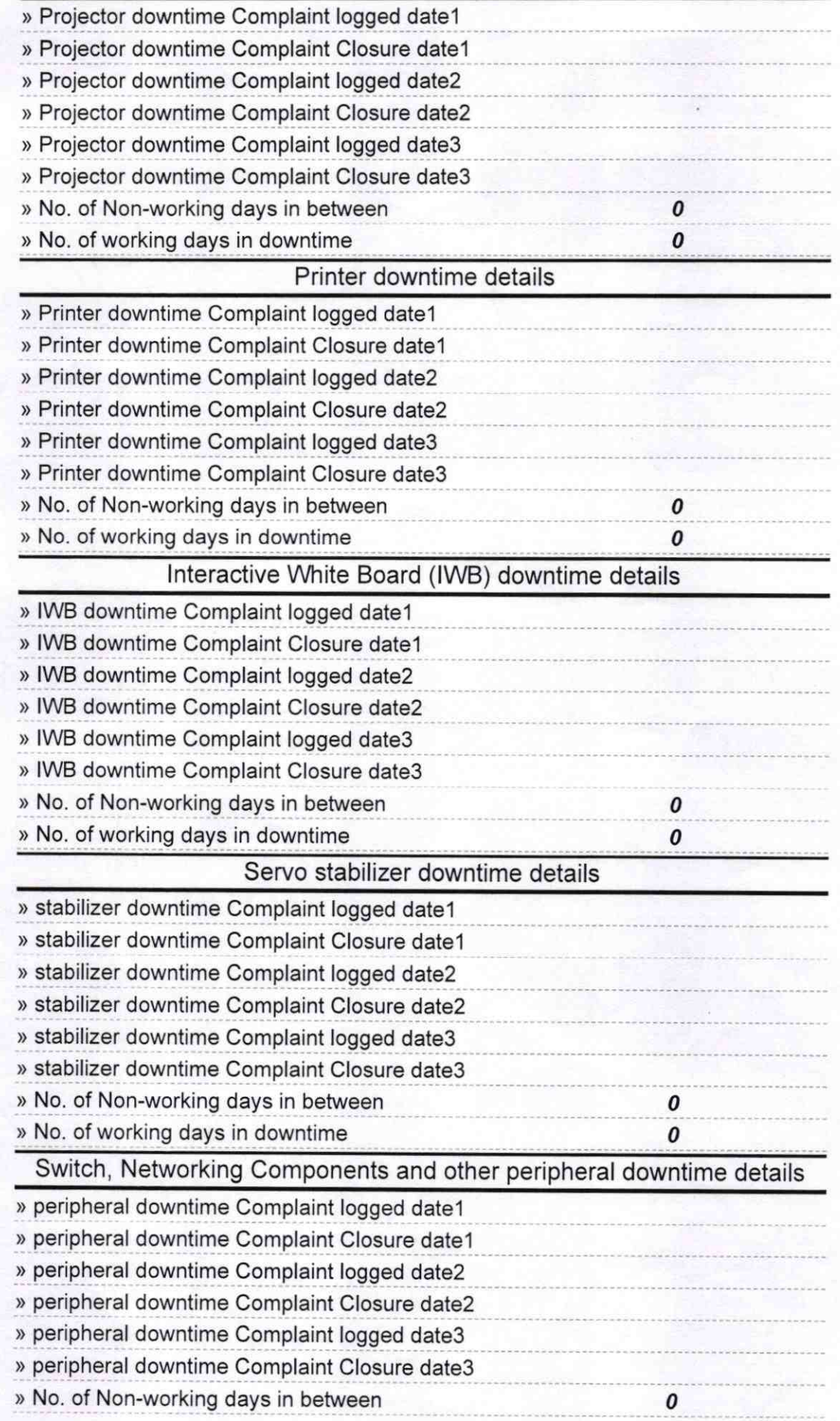

Muy 6719<br>
Headmaster<br>
Govt UG. High School<br>
Signature of Head Master/Mistress with Seal